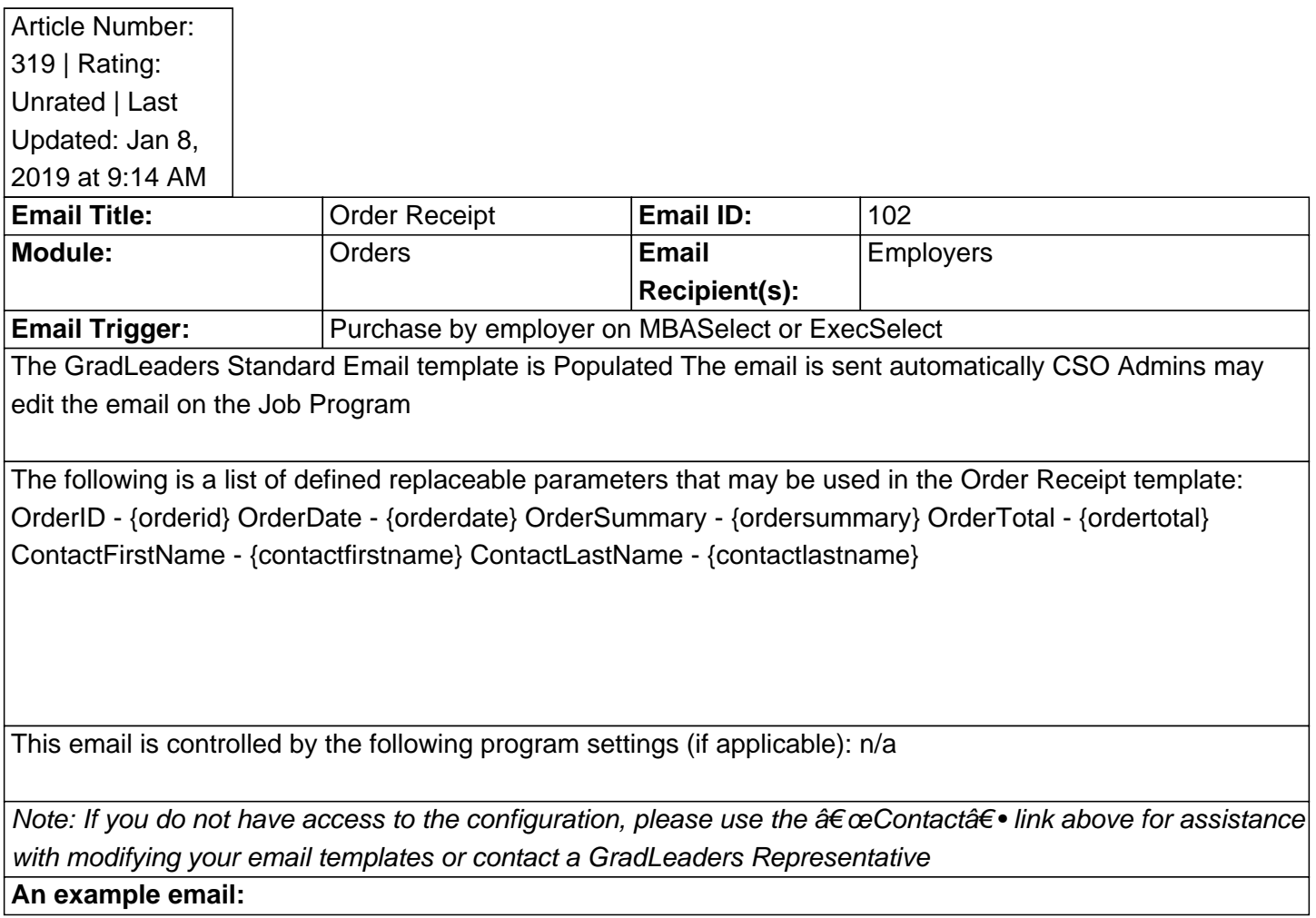

Posted by: KB Admin - Sep 23, 2010 at 4:00 PM. This article has been viewed 3707 times. Online URL: http://kbint.gradleaders.com/article.php?id=319